Als erstes läuft der Balken nach Oben:

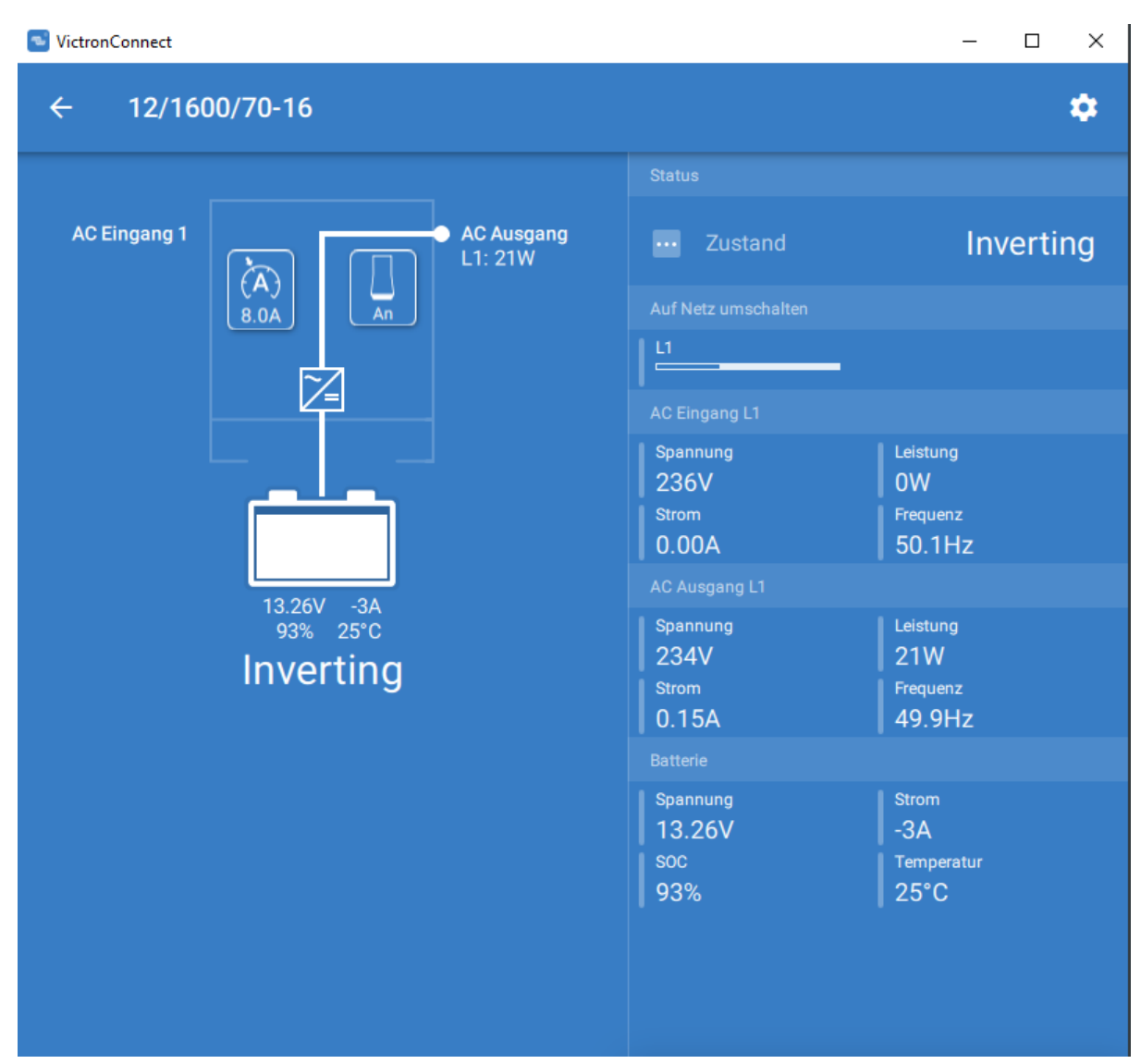

Dann macht es Klick und der Balken läuft wieder nach Oben:

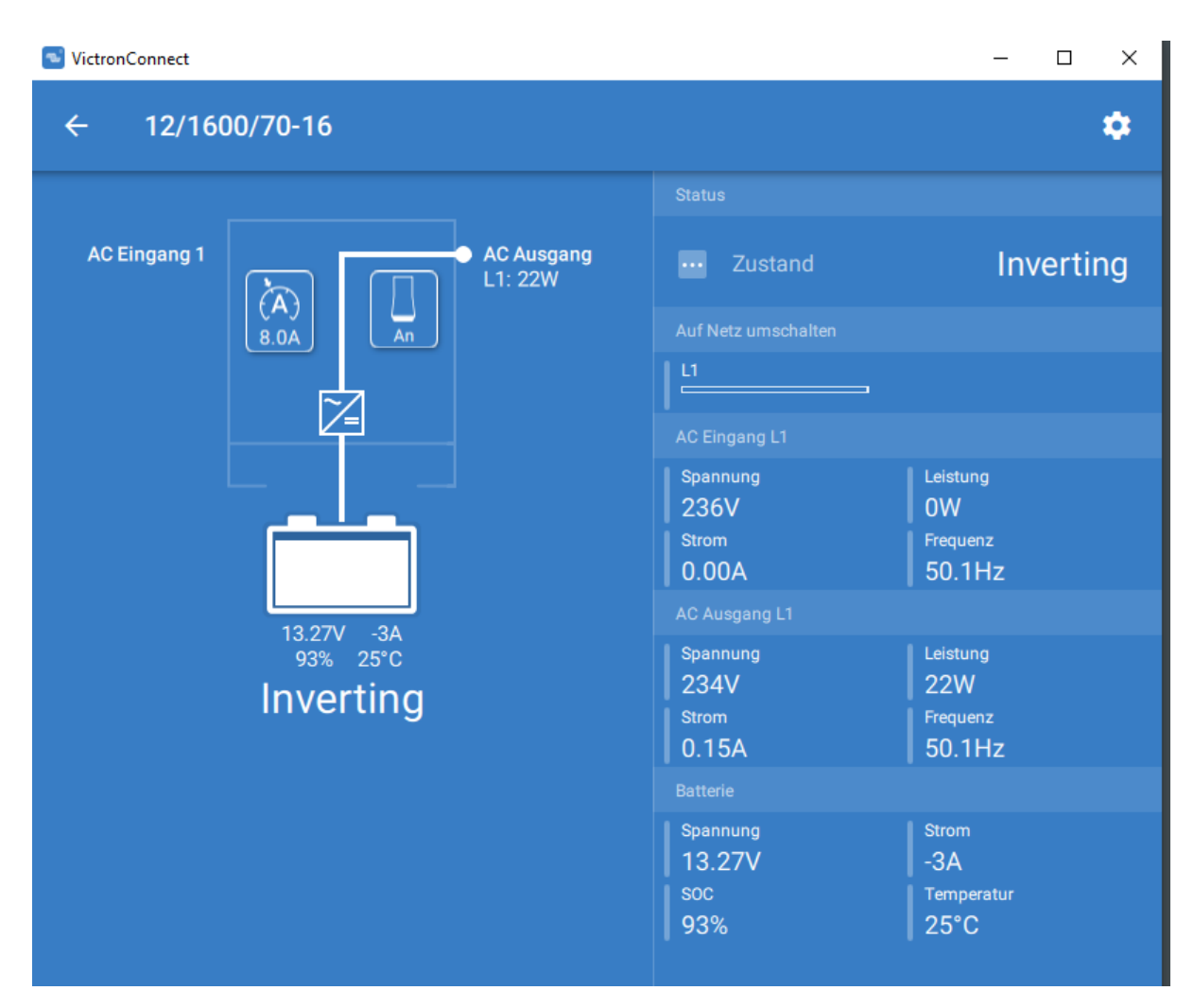

Und dann bleibt der Balken stehen.

Einstellungen:

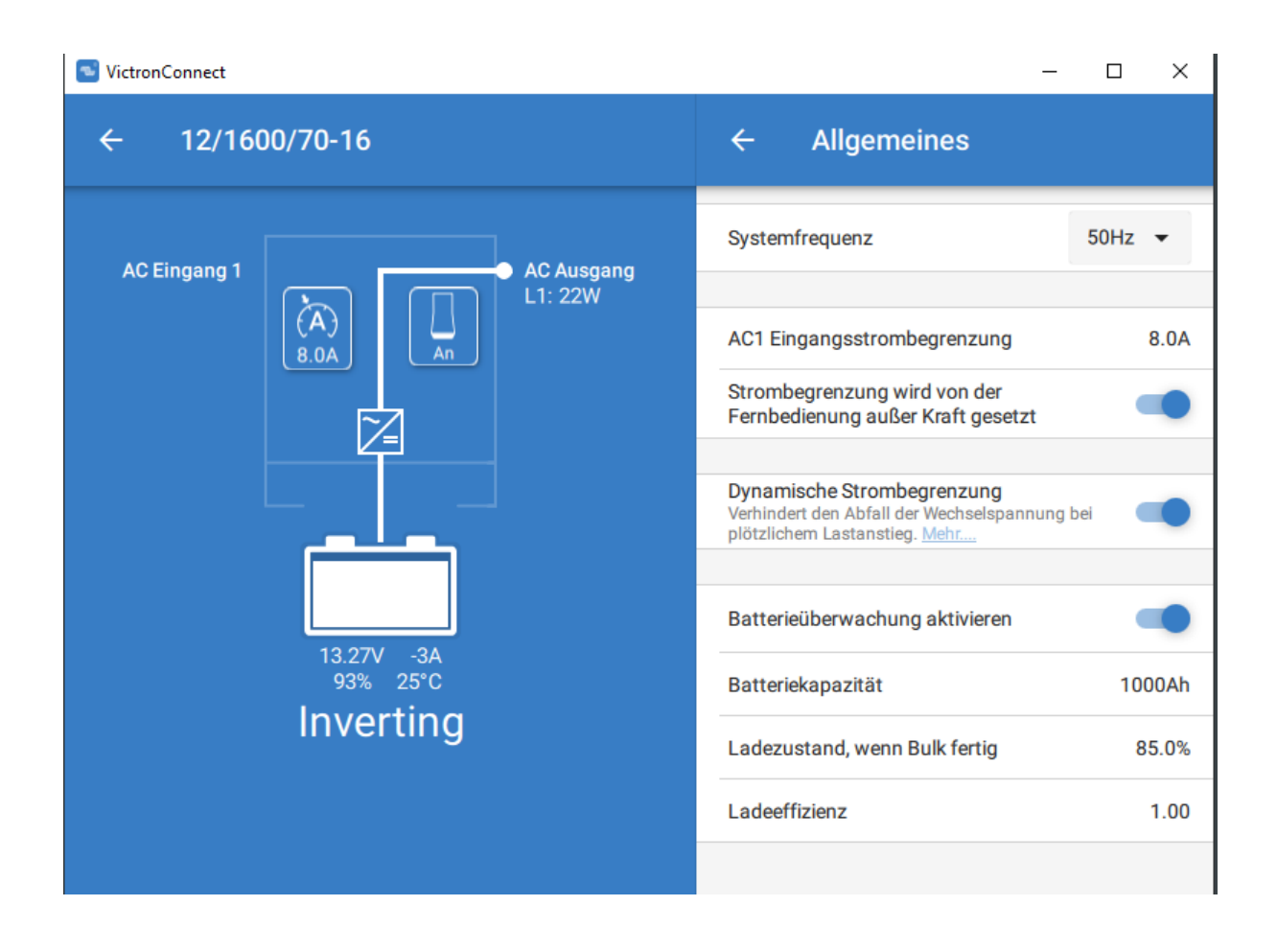

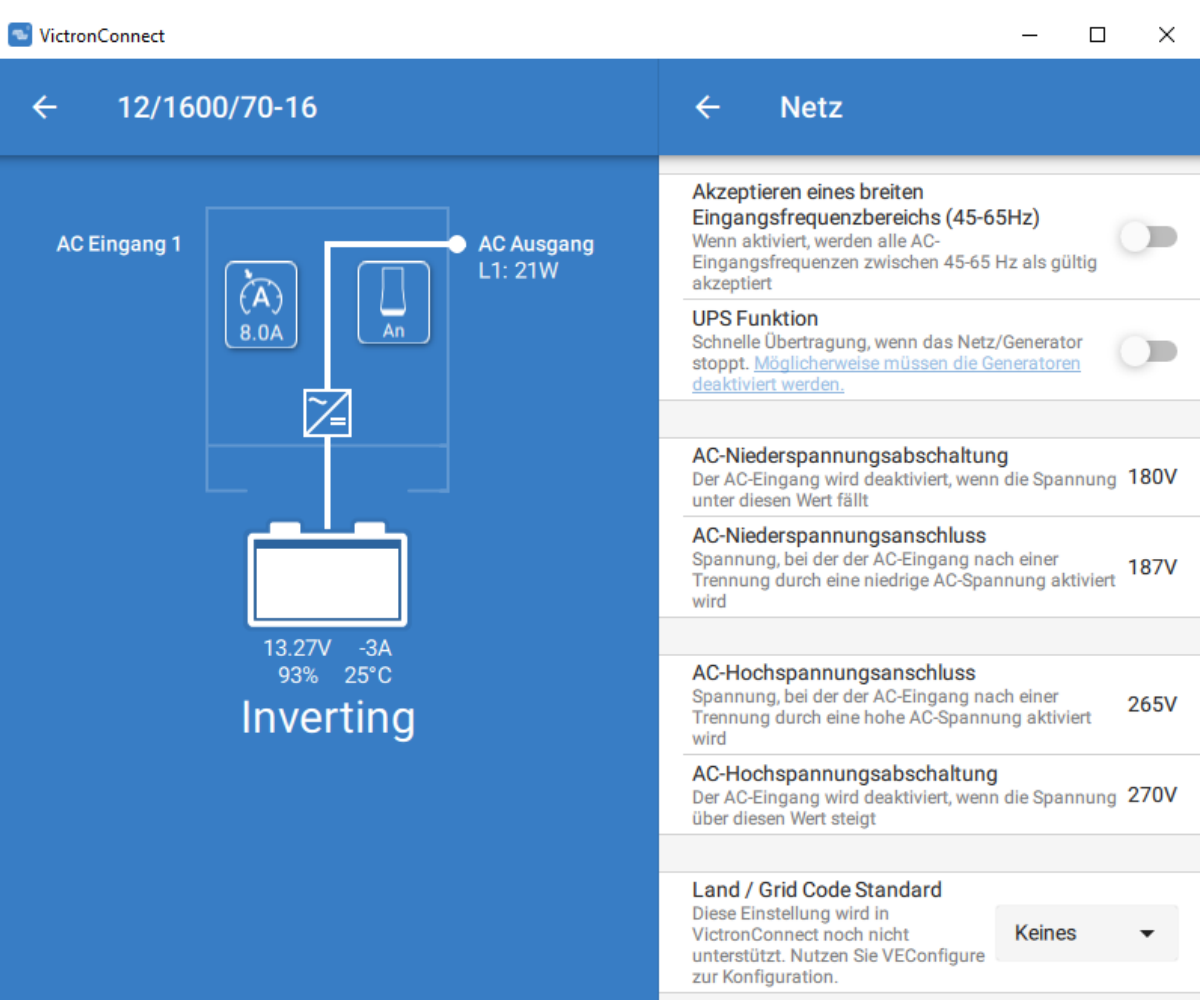

## VictronConnect

## ×

 $\Box$ 

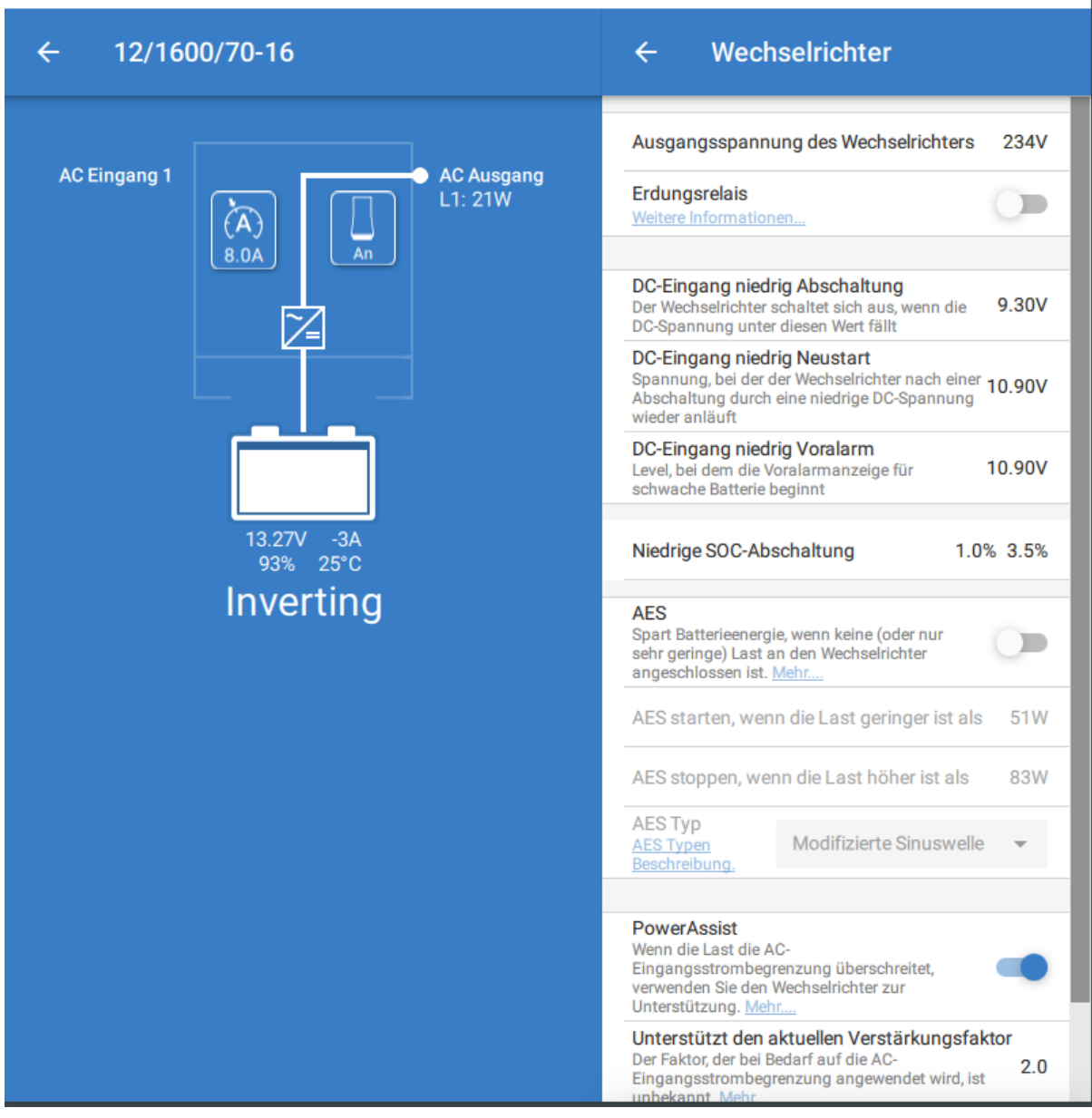

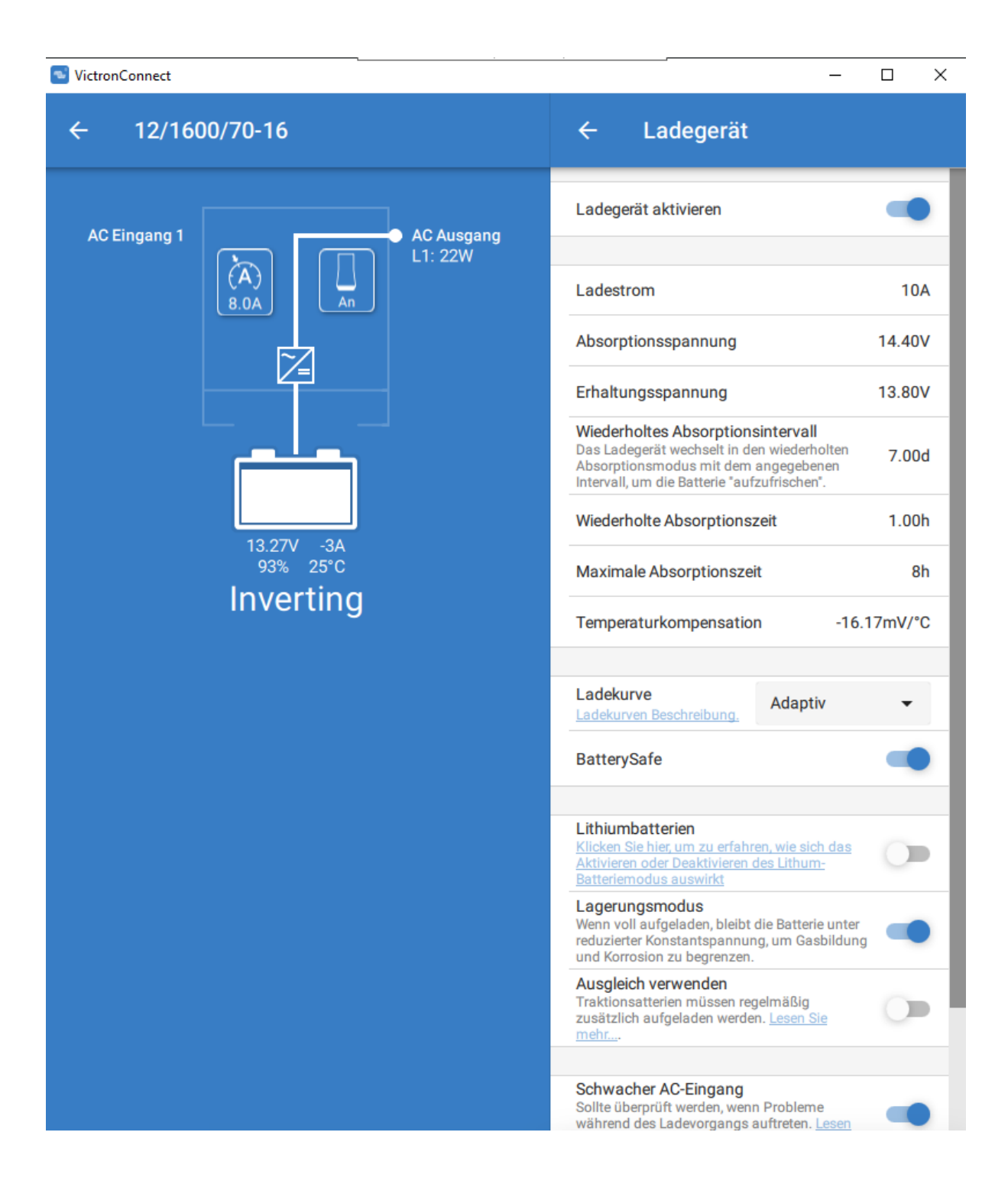

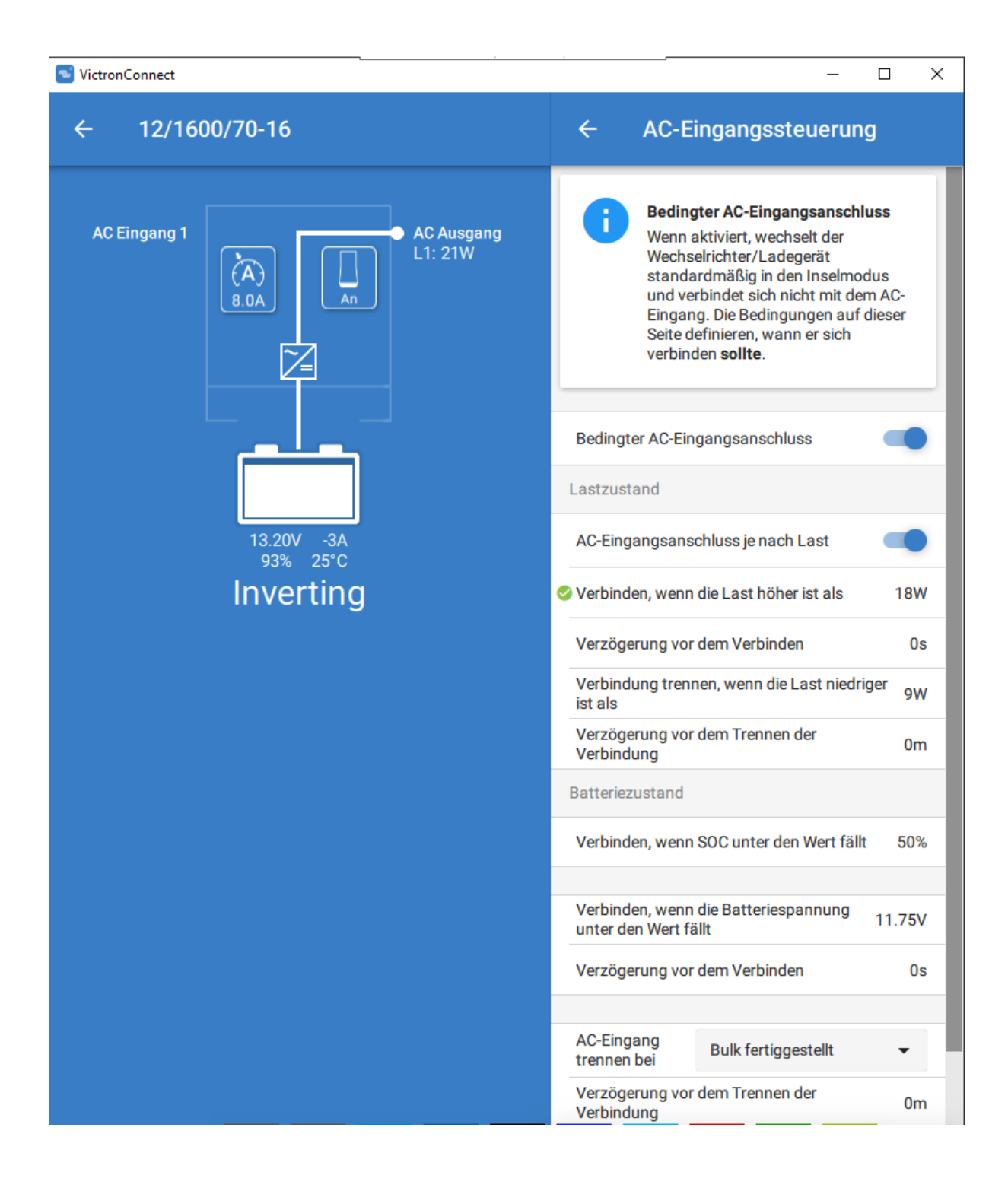